## posidrive ( )LED

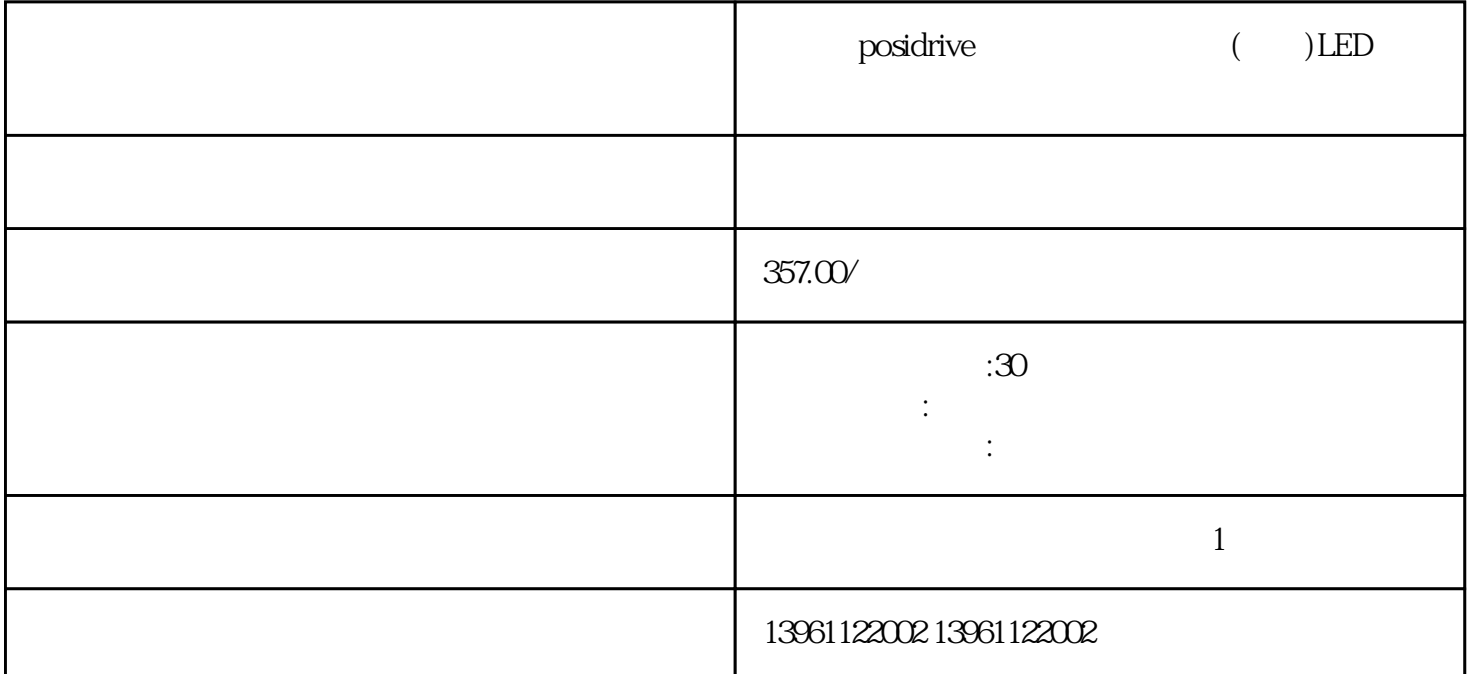

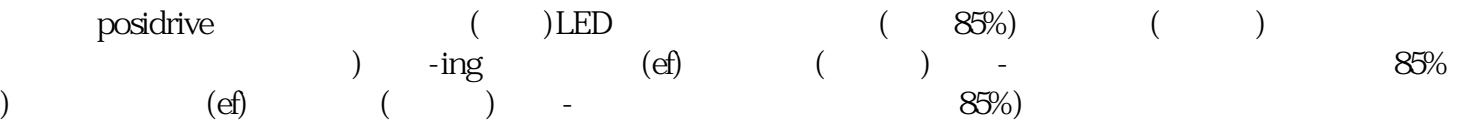

 $\frac{44}{17}$  y  $\frac{44}{17}$ 

有一个字,或是用于测试输出值的设置用于测试输出值的设置用于测试输出值的设置用于测试输出值的设置用于测试输出值的设置用于测试输出值的

 $\qquad \qquad \text{positive} \qquad \qquad (\qquad ) \text{LED}$ 

 $210 \t 480$ 

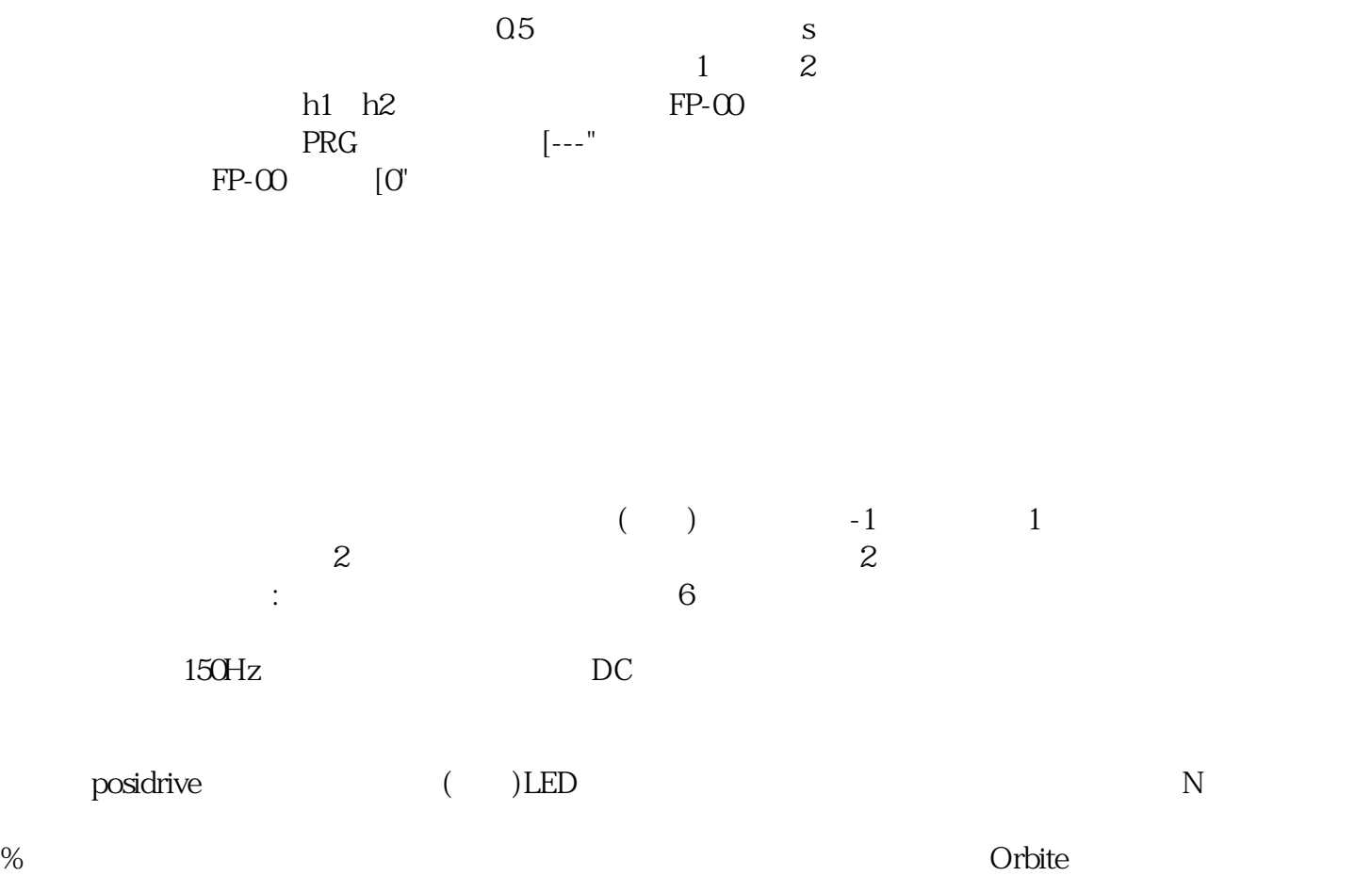

where the contract of the state and the state state and the state state  $k$ jsdfgvwrfvwse